# Aplikace pro parametrizaci a automatizaci srážkoodtokového modelu HEC-HMS

# **JAN UNUCKA, ALENA KAMÍNKOVÁ**

**Klíčová slova:** hydrologické modelování – HEC-HMS – HEC-RAS – GIS – automatizace spouštění – parametrizace modelů

# ABSTRAKT

V tomto příspěvku je prezentována aplikace vyvinutá v Českém hydrometeorologickém ústavu (ČHMÚ) pro podporu hydrologického modelování za primárního využití modelu HEC-HMS. Aplikace umožňuje hromadnou editaci vybraných parametrů schematizací modelu, automatické spouštění simulací, zobrazování vybraných výsledků simulací a komunikaci modelu HEC-HMS s GIS a dalšími vybranými modely, např. HEC-RAS nebo MIKE 11. Aplikace je koncipována tak, aby využívala pouze freeware a open source knihovny a je schopna provozu pod OS Windows i OS UNIX/Linux. Článek stručně popisuje současný stav vývoje aplikace a její funkcionality i pro čtenáře bez většího informatického zázemí. Další vývoj je nastíněn v poslední části příspěvku. Budoucí rozvoj aplikace je směřován k vyšší podpoře hydraulického modelování na úrovni samotné komunikace mezi modely HEC-HMS a HEC-RAS a také na úrovni automatické parametrizace a spouštění modelu HEC-RAS a jeho komunikace s ostatními nástroji, např. hydraulickým modelem MIKE 11 nebo GIS postprocesingem výsledků.

# ÚVOD

Software pro srážkoodtokové modelování HEC-HMS (Hydrologic Engineering Centre Hydrologic Modelling System) patří k celosvětově nejrozšířenějším a jeho obliba vzrůstá. Jedním z hlavních důvodů je fakt, že je distribuován coby freeware včetně bohaté dokumentace [7]. Mezi další důvody můžeme zahrnout stále se rozšiřující paletu metod pro hydrologickou i hydraulickou transformaci v semi- i plně distribuovaném řešení (např. SCS-CN, Green-Ampt, SAC-SMA, kinematická vlnová aproximace, Muskingum-Cunge, lineární nádrž) a také to, že je validován a zařazen na seznam průmyslových standardů FEMA/NFIP [8]. V neposlední řadě je to i možnost komunikace s hydraulickým modelem HEC-RAS a modelem pro operativní simulaci a optimalizaci provozu vodohospodářských soustav HEC-ResSim, přičemž možnosti integrace výrazně zvyšují platformy HEC-WAT (Watershed Analysis Tool) a HEC-RTS (Real Time Simulation). Další nezanedbatelnou výhodou je i možnost provozu na více operačních systémech, konkrétně Windows, UNIX/ Linux a macOS. Tento software je používán v ČHMÚ pro posudkovou činnost, hydrologické analýzy a na pobočce Ostrava spolu se srážkoodtokovým modelem HYDROG i pro operativní hydrologickou prognózu v rámci Hlásné a předpovědní povodňové služby (HPPS) ČR. Pro operativní hydrologickou prognózu jsou důležité i další aspekty, přičemž mezi ty nejzásadnější můžeme zařadit možnost automatické či poloautomatické úpravy vybraných parametrů, kalibrace a optimalizace a také automatického spouštění. Software HEC-HMS disponuje v nových verzích pokročilým API (Application Programming Interface) rozhraním založeném na jazycích Java, Python a Jython. Proto v ČHMÚ Ostrava postupně vznikala aplikace, která tyto automatické a poloautomatické funkcionality HEC-HMS uživatelsky zpřístupňuje a rozšiřuje. Základní motivací bylo zkrácení doby zpracování vstupních a výstupních dat srážkoodtokového modelování a také plné nebo částečné zautomatizování některých kroků v rámci srážkoodtokového modelování samotného, např. update parametrů metod odtokové ztráty podle ukazatele předchozích srážek či konverze schematizací mezi metodami SCS-CN a Green-Ampt.

## Provoz modelu HEC-HMS na pobočce ČHMÚ Ostrava

Srážkoodtokový model HEC-HMS byl na pobočce ČHMÚ Ostrava postupně zaváděn a testován od roku 2013. Rutinně je provozován pro predikci průtoků na vybraných hlásných profilech na vodních tocích v územní působnosti pobočky od roku 2017 a slouží jako podpůrný systém, který je využíván během rozhodovacího procesu při vydávání výstražných informací o povodňových jevech v rámci Systému integrované výstražné služby [5]. Data pro srážkoodtokové modelování se exportují z databázového systému CLIDATA, konkrétně z modulu SOMDATA [3] v požadovaném formátu a struktuře a následně dochází k importu do databázového sytému HEC-DSSVue [6], který využívá spolu s dalšími nástroji USACE/HEC i model HEC-HMS. Po samotném výpočtu v modelu HEC-HMS jsou pak výsledky exportovány z databáze HEC-DSSVue a opět v požadovaném formátu importovány zpět do databáze CLIDATA pro další využití v operativní praxi.

Pro vlastní predikci průtoků v modelu HEC-HMS je k dispozici modul Forecast Alternatives (dále Forecast), v němž se nastavuje datum a čas simulace a predikce, dále se modul napojí na konkrétní model povodí (Basin), určí se meteorologický model a zadají se konfigurace, kterými lze upravovat (kalibrovat) parametry modelu (nastavené metody hydrologické a hydraulické transformace srážky a základního odtoku) [7]. Přednostmi používání v operativním provozu jsou přehledné uživatelské prostředí, rychlost samotného výpočtu a možnost kalibrace jednotlivých parametrů. Vzhledem k výše popsaným krokům se pro zefektivnění a zrychlení práce nabízí zautomatizování jednotlivých části výpočtu. Výsledkem by mělo být urychlení exportu dat i zjednodušení a zrychlení samotného nastavení modulu Forecast, zejména změny parametrů pro kalibraci a automatické změny času simulace a predikce.

#### Popis rozhraní a funkcionalit aplikace

Jelikož HEC-HMS samotný je multiplatformní, aplikace vznikala rovněž ve variantě pro OS Windows a OS Linux (testováno na distribucích openSUSE, Mageia a Ubuntu). Dalším požadavkem byla modularita, kdy doplnění nebo změna funkcí nemusí znamenat zásah do základního kódu aplikace. Z programovacích jazyků a vývojových prostředí byly využity Microsoft Visual Studio NET Enterprise 2022 (C++ a některé moduly Visual Basic), Java (Apache NetBeans), Python a Jython (Visual Studio Code nebo IronPython). Doprovodné skripty a dávkové soubory byly vytvořeny v prostředí Windows PowerShell nebo Bash (Bourne Again Shell) pro Linux.

Mezi základní funkcionality aplikace patří:

- 1. Automatické spouštění modelu HEC-HMS včetně automatického přepisu časových parametrů řídicích souborů (Control nebo Forecast).
- 2. Automatický update skriptů pro stahování dat z DBS ORACLE (CLIDATA) podle času vyvolání importů a simulace.
- 3. Automatická nebo poloautomatická úprava parametrů vybraných metod podle ukazatele předchozích srážek (v tuto chvíli pro metody SCS-CN a Green-Ampt).
- 4. Konverze schematizací modelu mezi metodami SCS-CN a Green-Ampt.
- 5. Automatická a hromadná úprava vybraných parametrů v souborech Forecast (tzn. nastavení parametrů, zón a alternativ předpovědi).
- 6. Prohlížení a základní editace GIS dat schematizací (za využití knihoven GDAL, SharpMap a MapWindow GIS).
- 7. Statistické vyhodnocení simulovaných hydrogramů (např. dle koeficientu Nash-Sutcliffe).
- 8. Zobrazování výsledků simulací (dispečerské okno pro vyvolání hydrogramů a hyetogramů).
- 9. Propojení s hydraulickými modely HEC-RAS a DHI MIKE 11 (předávání hydrogramy pro zvolené výpočetní uzly a update časových parametrů simulace pro neustálení proudění).

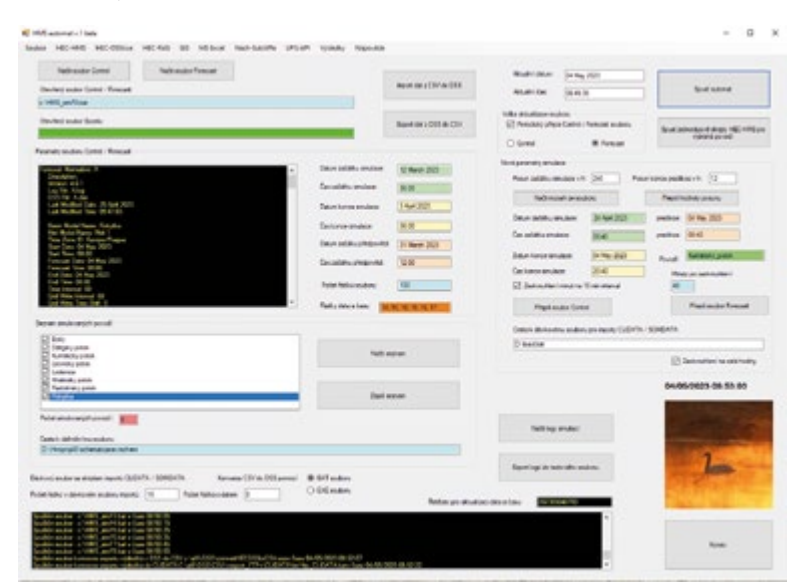

10. Exporty dat do MS Excel či ASCII formátů (CSV).

Obr. 1. Základní uživatelské rozhraní a hlavní okno aplikace

Fig. 1. Basic user interface and the main window of the application

Základní rozhraní a hlavní okno aplikace je znázorněno na *obr. 1*, přičemž další funkcionality a okna se vyvolávají z hlavního menu.

Okno pro úpravu parametrů schematizací založených na metodách SCS-CN a Gren-Ampt ilustruje *obr. 2*. Funkce úpravy schematizace načítá klíčové parametry ze souboru Basin, např. v případě metody SCS-CN hodnoty počáteční ztráty a CN křivky pro jednotlivá povodí. Ty pak lze podle ukazatele předchozích srážek nebo přepočetním koeficientem upravit. U metody SCS-CN jde o úpravu dle AMC (Antecedent Moisture Conditions) [1, 4, 7], u metody Green-Ampt opět o parametr počáteční ztráty, sacího vztlaku a hydraulické vodivosti [1, 7]. Na těchto principech funguje i konverze schematizací mezi metodami SCS-CN a Green-Ampt. Tato konverze je nezávislá na použité metodě hydraulické transformace a základního odtoku, pracuje tedy jen s vybranými parametry odtokové ztráty (Loss method) [7].

Vzhledem k tomu, že HEC-HMS ve verzích 4.x disponuje silnou podporou GIS funkcí a datových typů (ESRI shapefile, ASCII rastr, GeoTIFF apod.) a lze očekávat, že schematizace modelů probíhá dominantně v GIS prostředí, aplikace jako taková disponuje prohlížečem vstupních GIS dat (podpora rastrů i ESRI shapefile). Pro tuto funkcionalitu je nutné mít nainstalovány knihovny GDAL, ostatní knihovny jsou zahrnuty přímo v aplikaci. Všechny knihovny pro podporu GIS jsou open source, není tedy nutná instalace komerčního GIS softwaru na daném počítači. Knihovny GDAL se pro OS Windows i OS Linux instalují spolu s HEC-HMS, popř. GRASS GIS či QGIS. Nastavení cest pro oba operační systémy probíhá nejčastěji automaticky, a tak není třeba dalších uživatelských zásahů. Skripty pro samotné spuštění simulací HEC-HMS používají tyto implicitní adresářové cesty.

Aplikace na úrovni automatického spouštění importů a konverzí dat a spouštění skriptů HEC-HMS umožňuje nepřetržitý provoz, kdy se jen uživatelsky nastaví, v jakých intervalech se jednotlivé kroky opakují. Během tohoto automatizovaného běhu je možné interaktivně pracovat v ostatních uživatelských oknech, jako jsou GIS, update schematizace, dispečerské okno pro výsledky simulací nebo statistické vyhodnocení simulací.

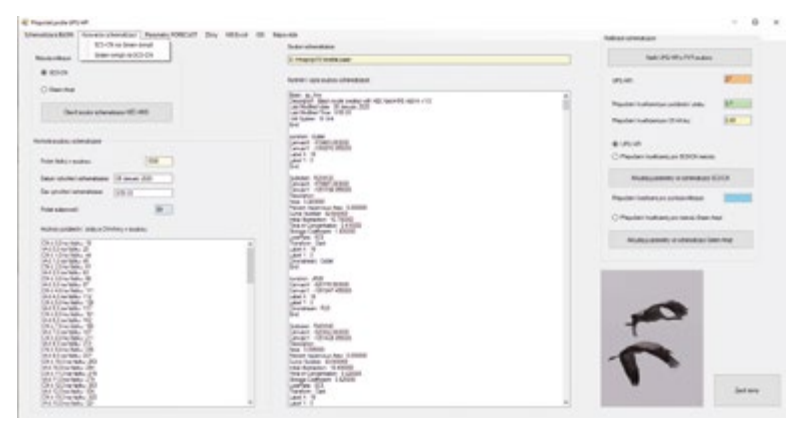

Obr. 2. Grafické rozhraní aplikace pro automatický update a konverze schematizací HEC-HMS Fig. 2. Graphical interface for the automatic update and conversion of HEC-HMS schematizations

#### Další rozvoj aplikace

Cílem vývoje a následného provozu této aplikace není duplikovat funkce komplexních rozhraní typu FEWS nebo HEC-RTS, nýbrž podpora parametrizace a automatizace srážkoodtokového a hydraulického modelování pro uživatele, kteří nemají zkušenosti s programováním skriptů a mají pouze základní znalosti o struktuře dat a souborů modelů HEC-HMS a HEC-RAS. Jelikož se v tuto chvíli teprve rozvíjí podpora modelu HEC-RAS pro OS UNIX/Linux a jeho dosavadní možnosti skriptování byly založeny na jazyku VBA (Visual Basic for Applications) [2], další rozvoj funkcionalit aplikace je plánován zejména tímto směrem. Dokumentaci podpory aktuální verze HEC-RAS pro OS Linux lze nalézt na jeho webových stránkách [9].

Další okruh pro rozvoj pak představují samotné logy simulací modelu HEC-HMS a systém logování chyb (Error), upozornění (Warning) a notifikací (Note) [7]. To spolu se systémem reportů vytváří komplexní strukturu souborů a informací, jež se zejména začínajícím uživatelům může jevit jako nepřehledná.

Proto se aktuálně pracuje na funkci filtrování logů takovým způsobem, aby si uživatel mohl zvolit, které informace jsou pro něj relevantní, a ty se pak zobrazí buď v dialogovém okně, nebo budou exportovány do textového souboru.

Posledním hlavním okruhem je podpora hydraulického modelu MIKE 11/1D a modelu urbánní hydrologie EPA SWMM. Důvodem je aktuální absence možnosti simulace proudění v potrubích a uzavřených profilech na úrovni modelu HEC-HMS.

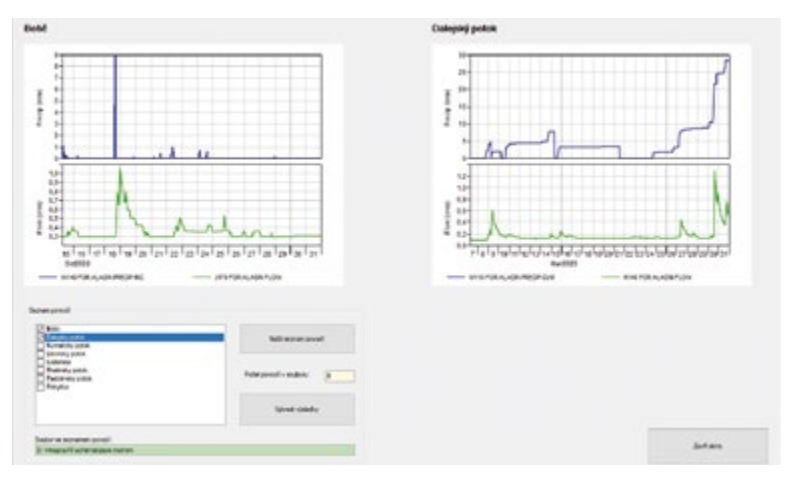

Obr. 3. Dispečerské okno aplikace pro zobrazování výsledků simulací HEC-HMS Fig. 3. Window for the result viewing of HEC-HMS simulations for the decision making

Základní motivace tedy zůstává stejná – rozvoj funkční aplikace, která zjednodušuje a urychluje práci s modely HEC-HMS a HEC-RAS a zefektivňuje jejich komunikaci se správcem datových sad HEC-DSSVue, databázovými systémy, GIS nebo dalšími modelovacími nástroji pro interaktivní uživatelskou práci i automatické spouštění simulací.

# ZÁVĚR

V tuto chvíli byl tedy naplněn cíl zefektivnění a urychlení dílčích kroků v rámci celé kaskády operativní hydrologické prognózy, včetně automatizace vybraných procesů na úrovni zpracování dat i samotného srážkoodtokového modelování s tím, že pokračuje vývoj dalších funkcionalit. Základní schéma toku dat v aplikaci ilustruje *obr. 4.* Spojnice s plnou čarou znázorňují základní toky dat, jež se opakují při každé iteraci výpočtu, spojnice s přerušovanou čarou pak volitelné toky dat, které jsou řízeny uživatelem ručně či v rámci parametrizace automatického výpočtu.

Aplikace vznikla pro potřeby operativní hydrologické prognózy ČHMÚ; jelikož jsou však modely HEC-HMS a HEC-RAS využívány v ČR dalšími institucemi a odborníky, základní verze pro OS Windows (s omezením vybraných funkcionalit pro potřeby operativní prognózy HPPS ČR) bude výhledově dostupná ke stažení, popř. je možné kontaktovat autory aplikace a článku.

## Poděkování

*Příspěvek vznikl v rámci řešení projektu "Predikce, hodnocení a výzkum citlivosti vybraných systémů, vlivu sucha a změny klimatu v Česku, PERUN" (SS02030040), který je podporován Technologickou agenturou ČR.*

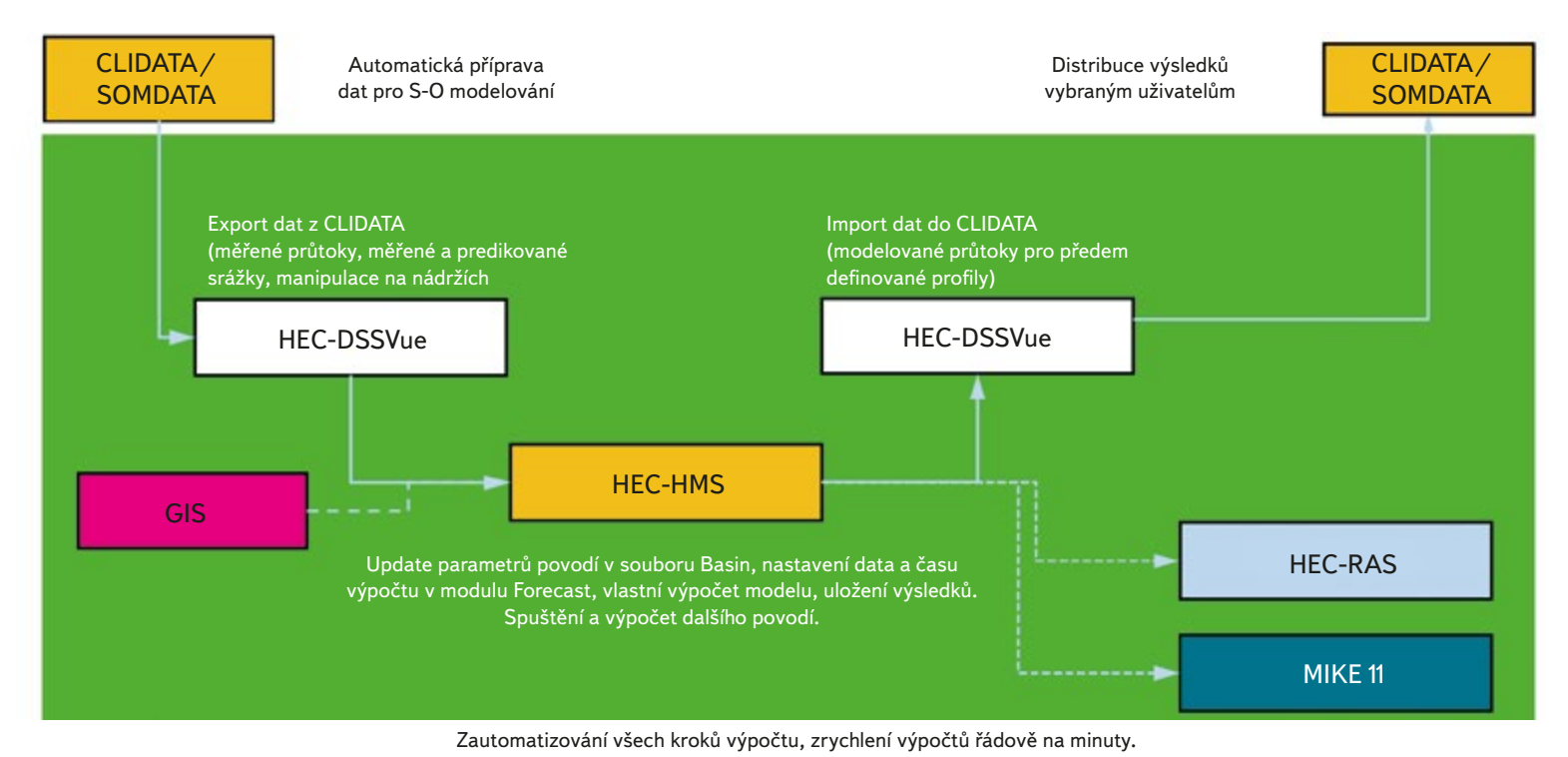

Obr. 4. Tok dat v aplikaci Fig. 4. Data flow in the application

#### Literatura

[1] BEDIENT, P. B., HUBER, W. C., VIEUX, B. C. Hydrology and Floodplain Analysis. 4th edition. London: Prentice Hall, 2007. 795 s. ISBN 978-0131745896.

[2] GOODELL, CH. R. Breaking the HEC-RAS Code: A User's Guide to Automating HEC-RAS. H2LS, Portland 2014. 278 s. ISBN 978-0990891802.

[3] KOSÍK, O., KŘIŽKA, F., WALDER, J., ŽIDEK, D. Využití databázového systému CLIDATA v hydrologii. Praha: ČHMÚ, 2017. ISBN 978-80-87577-71-4.

[4] MISHRA, S. K., SINGH, V. P. Soil Conservation Service Curve Number (SCS-CN) Methodology. Dordrecht: Kluwer Academic Press, 2003. 513 s. ISBN 1-4020-1132-6.

[5] SIVS: Systém integrované výstražné služby (SIVS) a souvisejících výstupů ČHMÚ. 2023. [on-line] [vid. 28. duben 2023]. Dostupné z: https://www.chmi.cz/informace-a-sluzby/prezentace-a-vyuka/SIVS

[6] USACE: *HEC-DSSVue User´s Manual.* 2023 [on-line] [vid. 4. květen 2023]. Dostupné z: https://www.hec.usace.army.mil/confluence/dssdocs/dssvueum/hec-dssvue

[7] USACE: *HEC-HMS User´s Manual.* 2021 [on-line] [vid. 4. květen 2023].

Dostupné z: https://www.hec.usace.army.mil/confluence/hmsdocs/hmsum/4.10

[8] FEMA/NFIP: *Hydrologic Numerical Models Meeting the Minimum Requirement of National Flood Insurance Program.* 2023 [on-line] [vid. 22. květen 2023]. Dostupné z: https://www.fema.gov/flood-maps/ products-tools/numerical-models/hydrologic

[9] https://www.hec.usace.army.mil/software/hec-ras/documentation/HEC-RAS\_610\_Linux\_Build Release\_Notes.pdf

### Autoři

#### **doc. RNDr. Jan Unucka, Ph.D.** jan.unucka@chmi.cz ORCID: 0000-0003-4339-0726

### **Mgr. Alena Kamínková**

 alena.kaminkova@chmi.cz ORCID: 0000-0003-3176-1331

#### Český hydrometeorologický ústav, Ostrava

Příspěvek prošel lektorským řízením.

DOI: 10.46555/VTEI.2023.05.001

# APPLICATION FOR THE PARAMETRIZATION AND AUTOMATIC RUNNING OF THE HEC-HMS RAINFALL-RUNOFF MODEL

#### **UNUCKA, J.; KAMÍNKOVÁ, A.**

Czech Hydrometeorological Institute, Ostrava

**Keywords**: hydrologic modelling – HEC-HMS – HEC-RAS – GIS – automatic launching – parametrization of models

This article presents an application developed in Czech Hydrometeorological Institute to support hydrologic modelling using the HEC-HMS model as the primary used rainfall-runoff model. The application enables group editing of selected parameters of the model schematization, automatic running of simulations, display of selected simulation results and communication of the HEC-HMS model with GIS and other selected models, e.g. HEC-RAS or MIKE 11. The application is designed to use only freeware and open source libraries and is capable of operating under both Windows OS and UNIX/Linux OS. This article briefly describes the current state of application development and its functionality even for readers without a major IT background. Further development is outlined in the last part of the paper. Further development of the application is aimed at higher support for hydraulic modelling at the level of communication between the HEC-HMS and HEC-RAS models, as well as at the level of automatic parameterization and launching of the HEC-RAS model and its communication with other tools, e.g. hydraulic model MIKE 11 or GIS post-processing of the results.

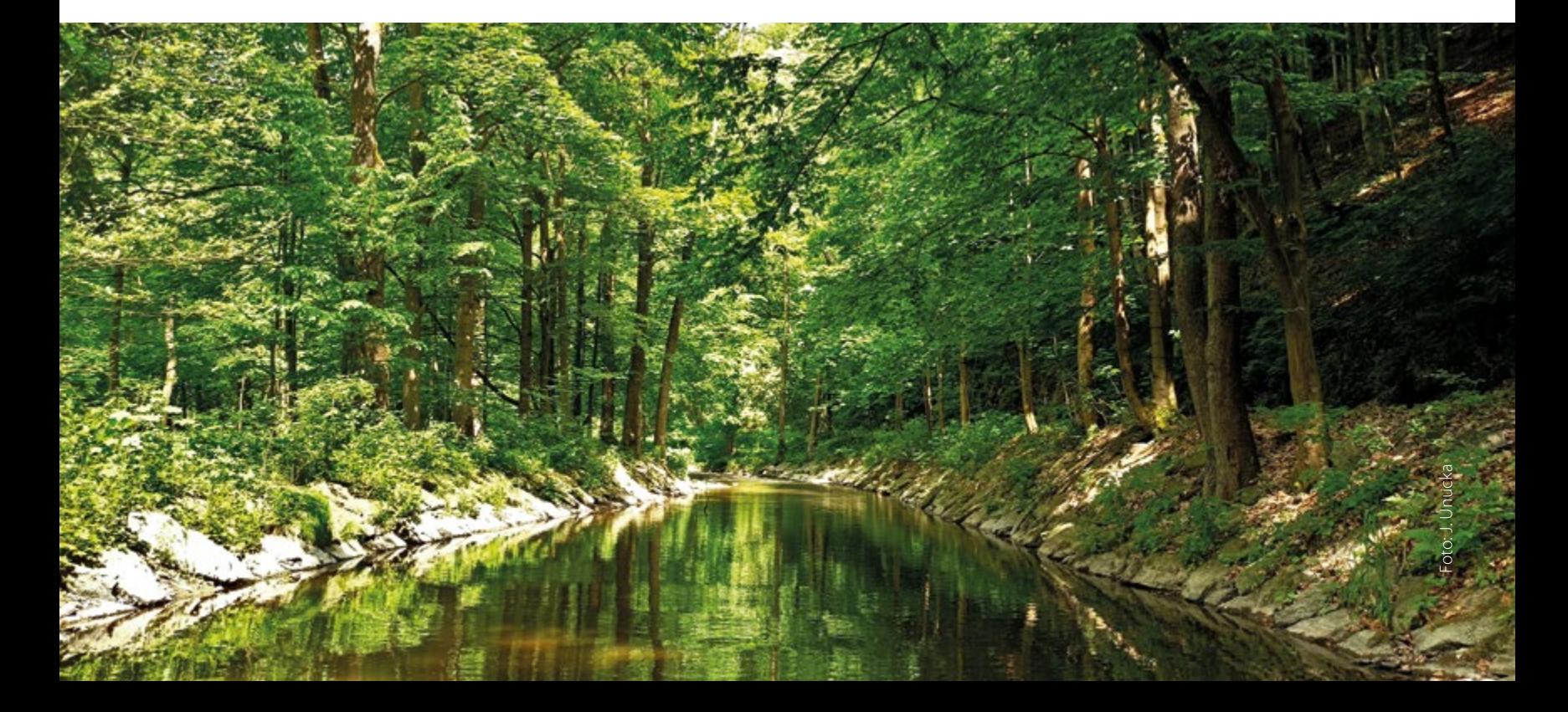